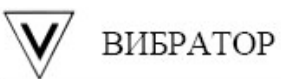

Измерение скорости перемещения конвейера при помощи многоканального регистратора Ф1771-АД.

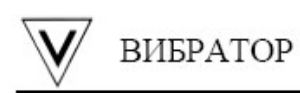

## **Задача.**

Необходимо измерить, отобразить на экране и записать в архив скорость движения конвейерной ленты.

## **Решение.**

Измерения.

В качестве датчика применяется ролик, замыкающий контакт при прохождении полного оборота (так же можно использовать ролик с несколькими замыканиями на один оборот). Главным условием при выборе ролика является время в течение которого контакт датчика будет замкнут. Так как цифровой вход регистратора Ф1771-АД опрашивается 1 раз в секунду, контакт датчика при прохождении полного оборота должен быть замкнут 1 секунду или более (так как прибор будет подсчитывать количество замыканий, а не их продолжительность увеличение времени замыкания контакта на качество измерений не повлияет).

Сигнал с датчика (замыкающийся контакт) подключается к цифровому входу №1.

Настройки прибора.

В математическом канала 1 настраивается таймер, работающий по циклу – в данном примере от 0 до 60 секунд. Данный интервал времени определяет частоту обновления данных о скорости перемещения. Чем больше целых оборотов будет происходить в интервал таймера – тем выше будет точность измерения скорости.

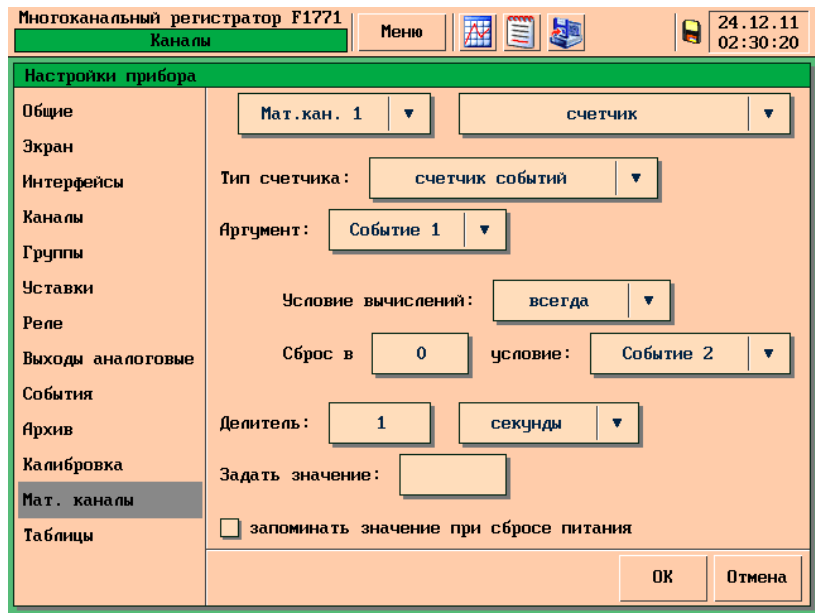

Рис.1

На рисунке 1 показаны настройки Мат.канала1: Аргумент счетчика – Событие 1 (см. рис.2) Условие сброса счетчика – Событие 2 (см.рис.3)

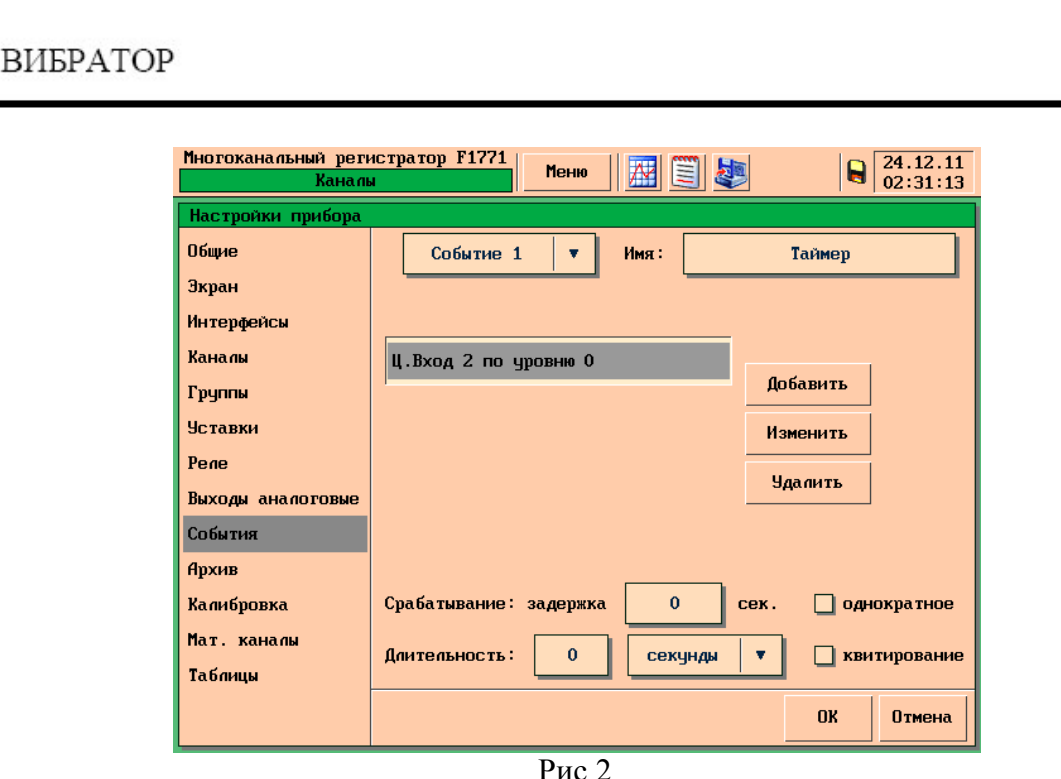

В качестве события-аргумента для таймера применяется постоянно активное событие – например, разомкнутое состояние неиспользуемого цифрового входа. Это условие выполняется всегда

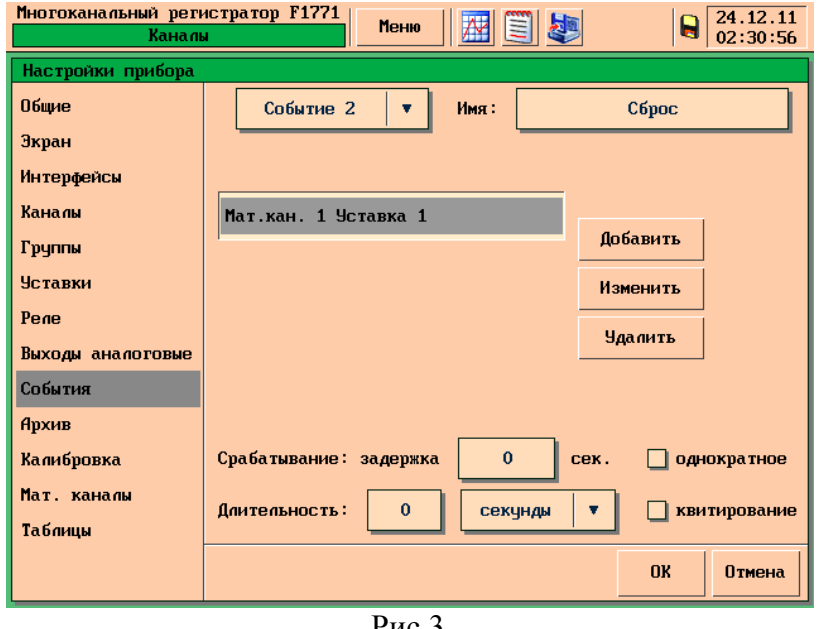

Рис.3

В качестве условия сброса применяется событие «по уставке» мат.канала 1 – значение уставки определяет интервал времени отмеряемого таймером. В данном случае уставка становится активной, если значение мат.канала 1 больше 60.

Таким образом, после включения прибора, значение математического канала 1 будет увеличиваться на единицу каждую секунду. При достижении каналом значение «60», сработает уставка и таймер будет сброшен на «0» - отсчет времени продолжится.

После настройки значения мат.канала становится возможным задать параметры отображения канала – название, шкала, ед.измерения и пр. (см.рис.4)

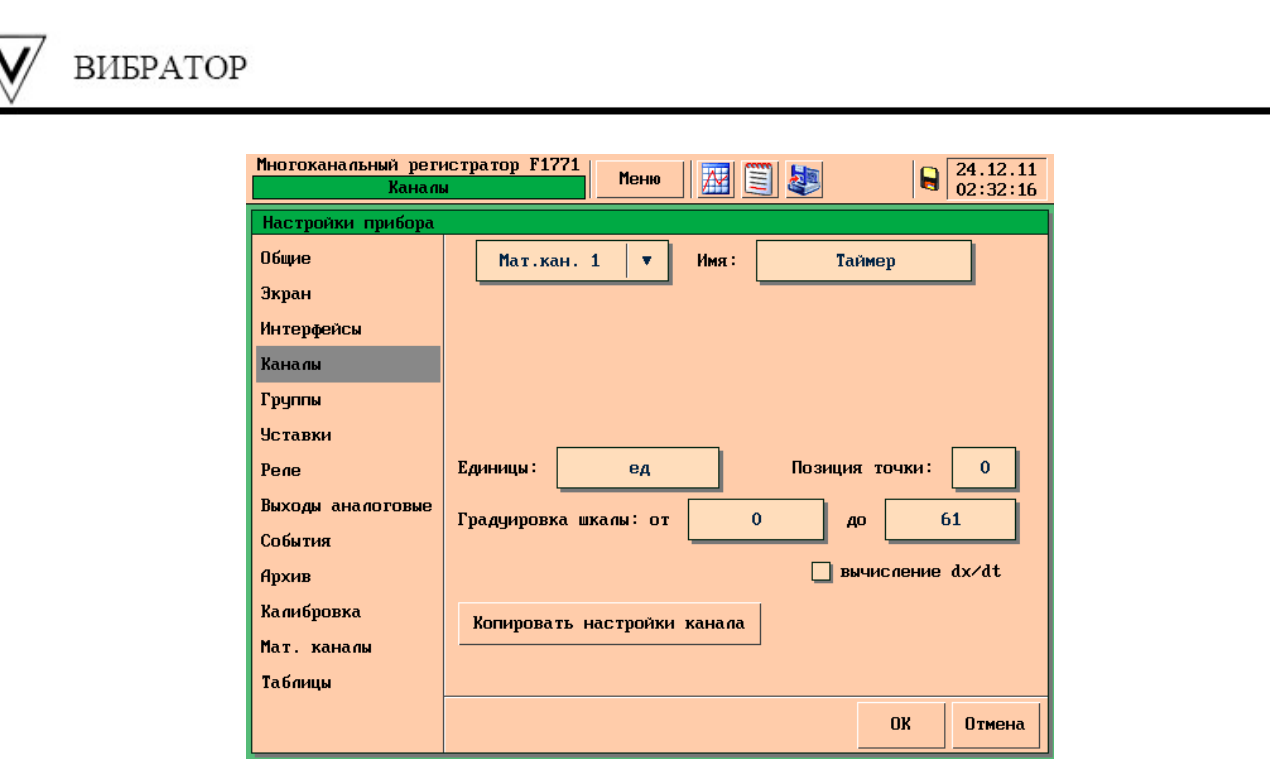

Рис.4

Математический канал 2 измеряет количество срабатываний События 3. Условием сброса счетчика событий является Событие 2 использовавшееся для сброса мат.канала 1. (см.рис.5)

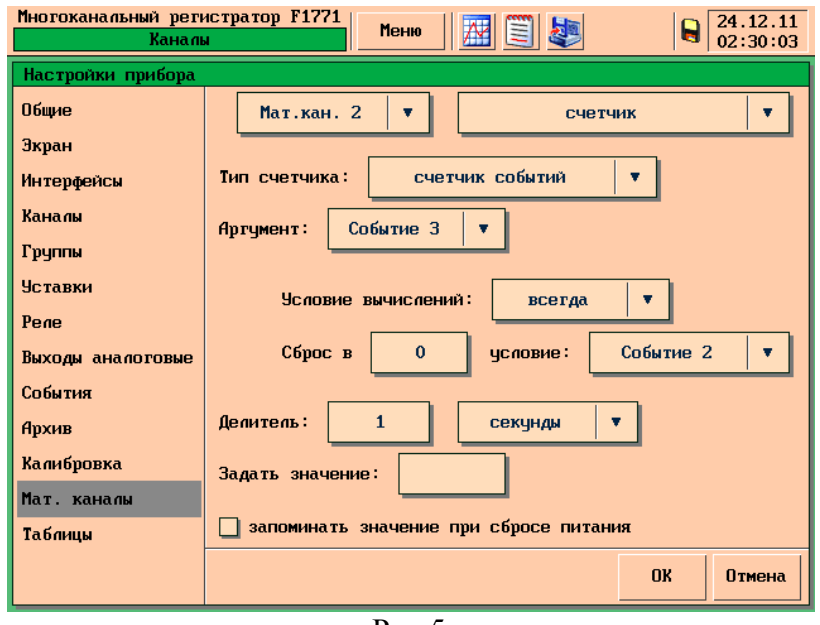

Рис.5

Настройки События 3 показаны на рисунке 6. Событие активно только при замкнутом цифровом входе 1. Флажок «однократное» должен быть включен – в этом случае в независимости от продолжительности замыкания цифрового входа (при условии, что замыкание длится больше 1 секунды), Событие 3 будет активно 1 сек., а Мат.канал 2 увеличит значение (за одно замыкание) на единицу.

Таким образом, математический канал отображает количество замыканий цифрового входа в течение одной минуты, затем значение сбрасывается и начинается отсчет замыканий для следующей минуты.

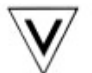

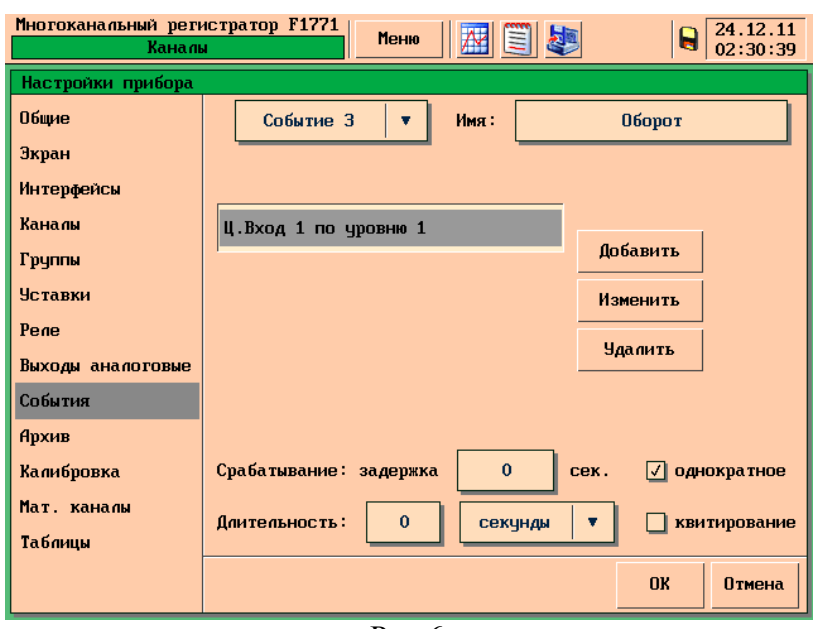

Рис.6

В математическом канале 3 выполняется вычисление скорости перемещения конвейера в течение предыдущей минуты.

В момент, когда значение таймера (Мат.канала 1) равно «60», математический канал 2 (МК2) содержит количество оборотов ролика-датчика в течение минуты.

Значение МК2 может быть умножено на константу, равную длинен окружности ролика – таким образом можно получить расстояние пройденное конвейером за минуту и скорость мм/мин. Разделив полученное значение на 60 получаем скорость мм/сек. При использование интервала таймера 30 сек. умножаем расстояние пройденное за 30 сек. на 2 - получаем скорость мм/мин.

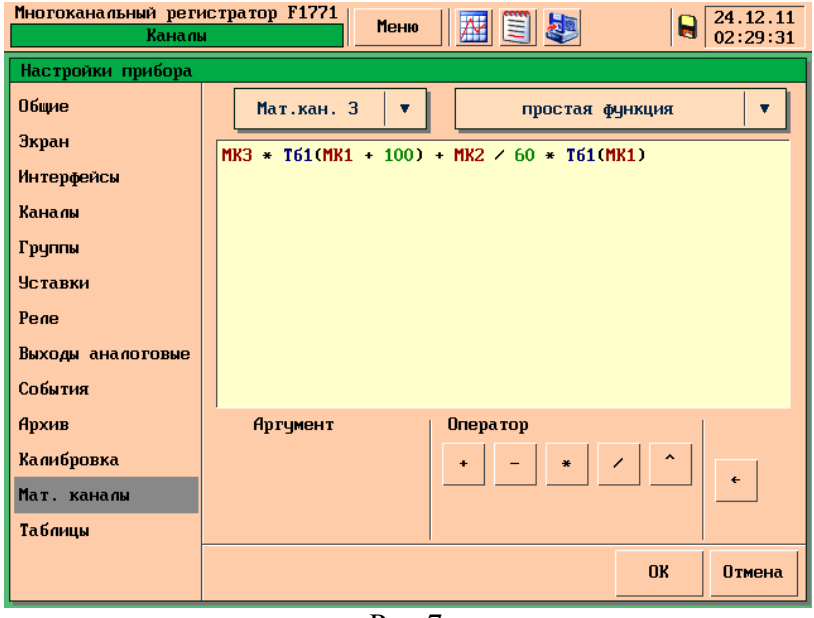

Рис.7

Выражение Мат.канала 3 состоит из 2-х частей одна из которых равна 0. Для этого используется табличное преобразование (см.рис.8).

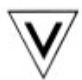

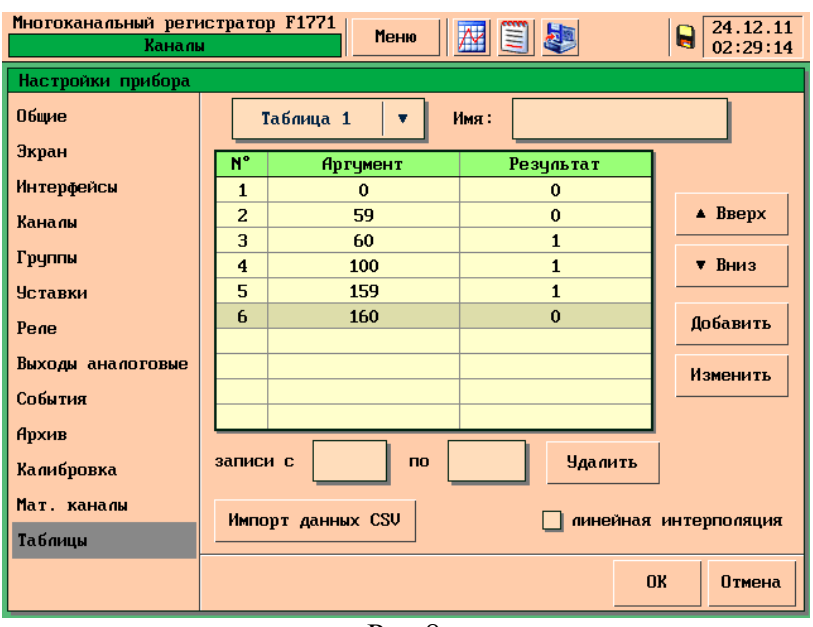

Рис.8

Таблица 1 содержит 6 пар значений Аргумент – Результат. Флажок линейная интерполяция выключен.

При таких настройках выражение Тб1( х ) возвращает следующие значения:

 $0 \le x \le 59$  - T61(x) = 0;  $x=60$  - T61(x) = 1; 100  $\le x \le 159$  - T $61(x) = 1$ ;  $x=160$  - T61(x) = 0;

Таким образом, для примера на рисунке 7:

Если значение таймера (МК1)<60, математический канал 3 равен МК3 (МК3 в данном случае, это предыдущее значение математического канала 3).

Если значение таймера (МК1)=60, математический канал 3 равен МК2/60.

На рисунке 9 показаны значения таймера, количество оборотов с начала текущей минуты и скорость в течение предыдущей минуты.

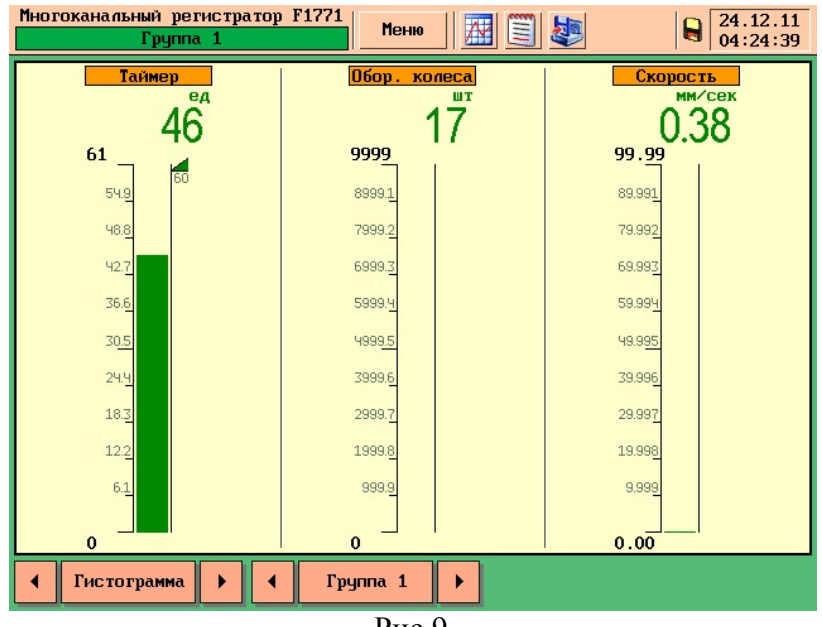

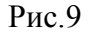